# **QuickShow Videos**

# **English Tutorials**

#### **QuickShow Tutorial Videos**

- [Tutorial Chapter 1: Introduction](http://wiki.pangolin.com/doku.php?id=quickshow:video:tutorial-1)
- [Tutorial Chapter 2: Settings](http://wiki.pangolin.com/doku.php?id=quickshow:video:tutorial-2)
- [Tutorial Chapter 3: Basic Functions](http://wiki.pangolin.com/doku.php?id=quickshow:video:tutorial-3)
- [Tutorial Chapter 4: Quick Text](http://wiki.pangolin.com/doku.php?id=quickshow:video:tutorial-4)
- [Tutorial Chapter 5: Quick Shape](http://wiki.pangolin.com/doku.php?id=quickshow:video:tutorial-5)
- [Tutorial Chapter 6: Quick Trace](http://wiki.pangolin.com/doku.php?id=quickshow:video:tutorial-6)
- [Tutorial Chapter 7: Quick Targets](http://wiki.pangolin.com/doku.php?id=quickshow:video:tutorial-7)
- [Tutorial Chapter 8: Quick Timeline](http://wiki.pangolin.com/doku.php?id=quickshow:video:tutorial-8)
- [Tutorial Chapter 9: Quick Capture](http://wiki.pangolin.com/doku.php?id=quickshow:video:tutorial-9)
- [Tutorial Chapter 10: Quick FX](http://wiki.pangolin.com/doku.php?id=quickshow:video:tutorial-10)
- [Tutorial Chapter 11: Using DMX-512](http://wiki.pangolin.com/doku.php?id=quickshow:video:tutorial-11)

#### **Safety**

[Laser show safety - Laser projector setup and operation](http://wiki.pangolin.com/doku.php?id=quickshow:video:lasershowsafety)

#### **Licensing and registration**

• [How to use the QuickShow licensing and registration system](http://wiki.pangolin.com/doku.php?id=quickshow:video:how_to_use_the_quickshow_licensing_and_registration_system)

#### **Other Topics**

- [Audio Synchronization Methods](http://wiki.pangolin.com/doku.php?id=quickshow:video:audio-sync)
- [The Beam Attenuation Map \(BAM\) Pangolin Laser Safety Feature](http://wiki.pangolin.com/doku.php?id=quickshow:video:bam)
- [Pangolin Cloud](http://wiki.pangolin.com/doku.php?id=quickshow:video:cloud)
- [How to Draw Laser Animation](http://wiki.pangolin.com/doku.php?id=quickshow:video:draw)
- [How to control multiple laser projectors using Pangolin](http://wiki.pangolin.com/doku.php?id=quickshow:video:multiple-lasers)
- [QuickShow 2.0](http://wiki.pangolin.com/doku.php?id=quickshow:video:qs2)
- [QuickShow 3.0 Features including APC Mini and VDJ Plugin](http://wiki.pangolin.com/doku.php?id=quickshow:video:apc-mini-quickshow_with_apc_mini)
- [QuickShow 4.0 Features Overview](http://wiki.pangolin.com/doku.php?id=quickshow:video:qs4)

#### **Promotional Videos**

• [How lasers can help you to elevate your status and make more money](http://wiki.pangolin.com/doku.php?id=quickshow:video:how_lasers_can_help_you_to_elevate_your_status_and_make_more_money)

# **Chinese Tutorials**

#### 许可和注册

\* [如何使用](http://wiki.pangolin.com/doku.php?id=quickshow:video:how_to_use_the_quickshow_licensing_and_registration_system_cn)[Quickshow](http://wiki.pangolin.com/doku.php?id=quickshow:video:how_to_use_the_quickshow_licensing_and_registration_system_cn)[的授权和注册系统](http://wiki.pangolin.com/doku.php?id=quickshow:video:how_to_use_the_quickshow_licensing_and_registration_system_cn)

# **French Tutorials**

#### **Vidéos du didacticiel QuickShow**

- Chapitre 1 Présentation
- Chapitre 2 Les réglages
- Chapitre 3 Fonctions de base
- Chapitre 4 QuickText
- Chapitre 5 QuickShape
- Chapitre 6 QuickTrace
- Chapitre 7 QuickTargets
- Chapitre 8 QuickTimeline
- Chapitre 9 QuickCapture
- Chapitre 10 QuickFX
- Chapitre 11 QuickDMX

#### **Autres sujets**

QuickShow 2.0

# **German Tutorials**

#### **Tutorial QuickShow Deutsch**

- Kap 1 Einführung
- Kap 2 Einstellungen
- Kap 3 Grundfunktionen
- Kap 4 QuickText
- Kap 5 QuickShape
- Kap 6 QuickTrace
- Kap 7 QuickTargets
- Kap 8 QuickTimeline
- Kap 9 QuickCapture
- Kap 10 QuickFX
- Kap 11 QuickDMX

#### **Andere Themen**

- QuickShow 2.0
- QuickShow 3.0
- Webinar QuickShow 3.0

From: <http://wiki.pangolin.com/> - **Complete Help Docs**

Permanent link: **<http://wiki.pangolin.com/doku.php?id=quickshow:video&rev=1621866493>**

Last update: **2021/05/24 16:28**

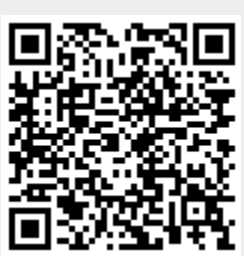